## **¿Qué es JClic?**

JClic es un entorno digital, compuesto por varias aplicaciones, que te permite explorar, crear, decargar y compartir actividades educativas multimedia de diverso tipo.

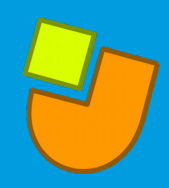

## **Características Técnicas**

- Es una aplicación de software libre, desarrollada en el lenguaje de programación Java, y está basada en estándares abiertos que funciona en diversos sistemas operativos: GNU/Linux, Mac OS X, Windows y Solaris.
- El proyecto JClic.js ha permitido utilizar las actividades JClic en cualquier navegador web y en cualquier dispositivo, incluyendo móviles, tablets y Chromebooks.
- La ventaja de JClic es que solamente necesitás conexión a internet al momento de la descarga de la actividad. Luego, la podés jugar directamente desde tu equipo.
- Una vez creada la actividad, podés compartir el archivo con las/os estudiantes o bien abrirla desde una página web, pero en este último caso sí requiere conectividad.

## **Aplicaciones JClic**

- Para explorar y crear actividades de JClic es necesario descargar en la computadora dos programas desde el sitio web de ZonaClic:
	- **JClic author** que permite crear, editar y publicar las actividades.
	- **JClic player** para ejecutar las actividades realizadas con JClic Author desde tu dispositivo.
- Existen dos aplicaciones adicionales que componen el entorno JClic:
	- **JClic applet**: permite incrustar las actividades JClic en una página web.
	- **JClic reports**: pemrite recopilar datos y generar informes sobre los resultados de las actividades hechas por los alumnos.

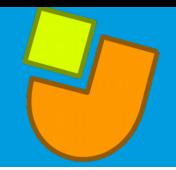

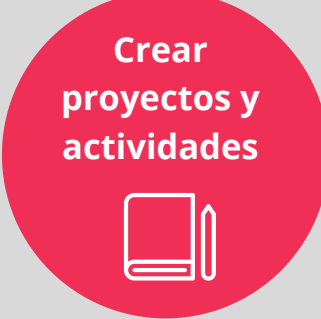

JClic permite diseñar actividades de diferente tipo, y encuadrarlas según el nivel educativo y área curricular correspondiente.

**>Tipo de actividades:** asociación, memoria, exploración, identificación, rompecabezas, completar texto, ordenar elementos, respuesta escrita, crucigrama, sopa de letras, entre otros.

>**Proyectos**: las actividades se suelen agrupar por proyectos o secuencias.

>**Recursos multimedia**: podés incluir imágenes, videos, animaciones y/o sonidos.

>**Configuración**: podés estipular el tiempo y el número máximo de intentos, y personalizar los mensajes de retroalimentación.

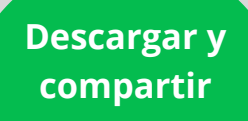

Todas las actividades y proyectos de JClic se pueden jugar, descargar y compartir.

## **> ¿Cómo se pueden compartir?**

Una vez que están subidos a la biblioteca de JClic, se pueden compartir mediante un **link o código** en las siguientes plataformas: **Redes sociales:** Twitter, Pinterest, Facebook. **Plataformas educativas**: Google Classroom y Moodle **Blogs y páginas web**

> También se pueden enviar por **correo electrónico**

> **¿Con qué formato se descargan?** En un **archivo .zip** que tendrás que descomprimir para poder resolverlas.

**Explorar y colaborar en comunidad**

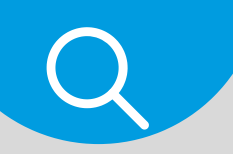

**¡Crear y compartir es la premisa!**

JClic ofrece una **biblioteca muy vasta de actividades y proyectos** creados por la comunidad. En una lógica solidaria, esta plataforma promueve el intercambio de recursos entre escuelas y docentes de diferentes países y culturas, facilitando la traducción y adaptación del programa y de las actividades creadas.